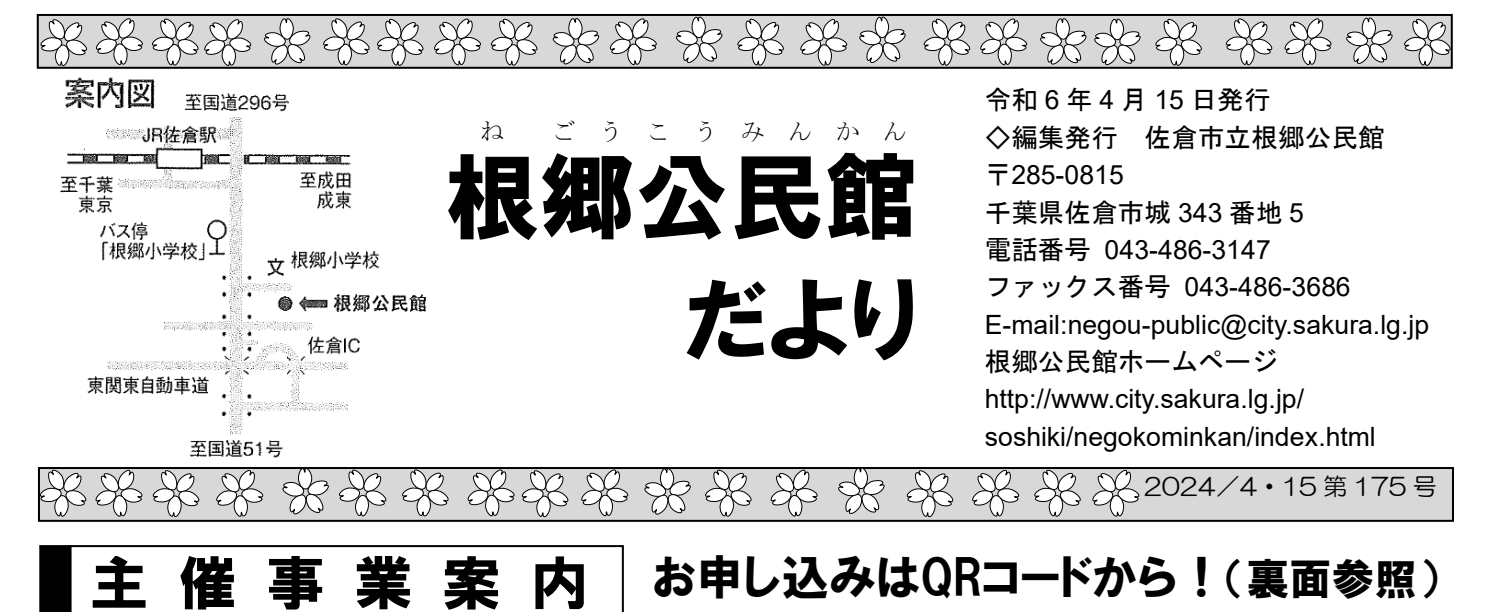

はがきで申し込む場合:①講座名 ②郵便番号・住所 ③名前 ④電話番号を記入し根郷 公民館へ (1通に付き1名申し込み)

## みんなとあそぼう ぽっぽちゃんくらぶ

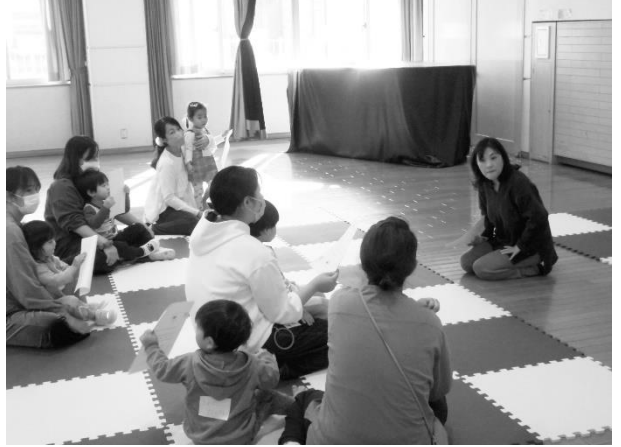

絵本の読み聞かせや手遊び、体操などの講座で す。親子で一緒に参加します。子どもたちとのふれ あいの中で、子育てについて相談できるお友達を作 りませんか?

日 時:5月10日(金)~令和7年2月14日(金)の 毎月原則第2・第4金曜日(変更になる場合があり ます) 午前 10 時~11 時 30 分

定 員:15 組(多数時抽選) 参加費:無料

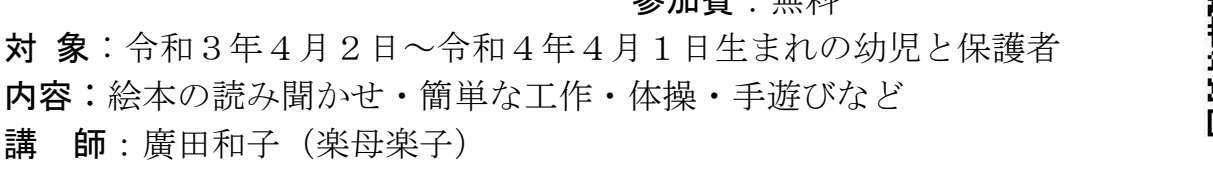

申し込み:▶QR コードを読み込み「ちば電子申請サ-ビス」から申し込み 締め切り:4 月 20 日(土)必着

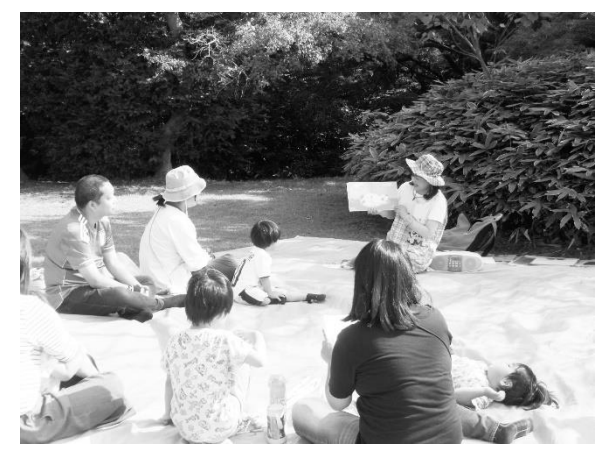

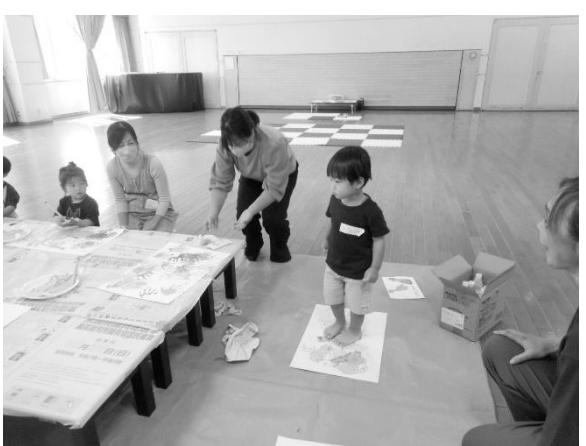

↑野外での紙芝居も ↑お母さんと一緒にお絵描き

## ■園芸講座「今注目のハーブ『ローゼル』について 』(全3回 )

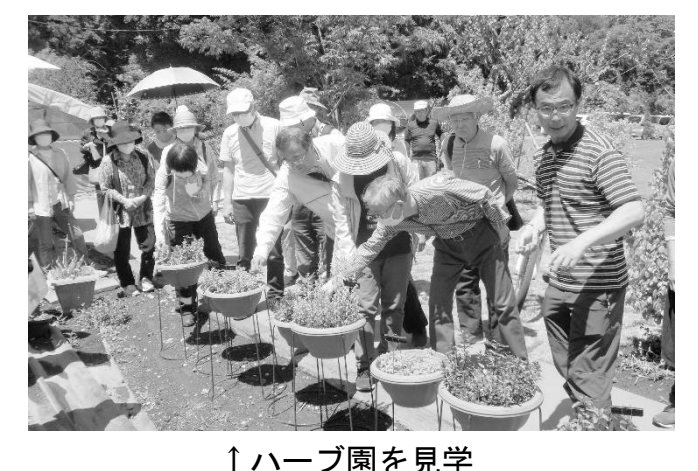

公民館での講義のほか、ハーブ園での実習を 行います。ハーブ園ではローゼルの種まきの実 習、園の散策、季節のハーブティーの試飲な ど。

本年度は例年の講義に加え、秋には春に受講 頂いた方を対象に、成長したローゼルの写真等 を持ち寄って頂き、栽培の仕方について講師に アドバイスをいただくフォローアップ講義も行 います。

日 時:①【講習編】5月8日(水) ②【実習編】6月12日(水) ③【フォローアップ編】9月4日(水) 各日:午前10時~11時30分 場 所: ①③根郷公民館 ②佐倉ハーブ園(木野子158) 定 員:20 人(多数時抽選) 持ち物:筆記用具 参加費:500 円(材料費) 講 師:柴田忠裕(佐倉ハーブ園園長) 申し込み:▶QR コードを読み込み「ちば電子申請サービス」から申し込み ▶はがきの記入方法は 1 ページをご覧ください。 締め切り:4月19日 (金) 必着

## ~令和5年度 根郷寿大学開講式から~2名の方に感謝状を贈呈

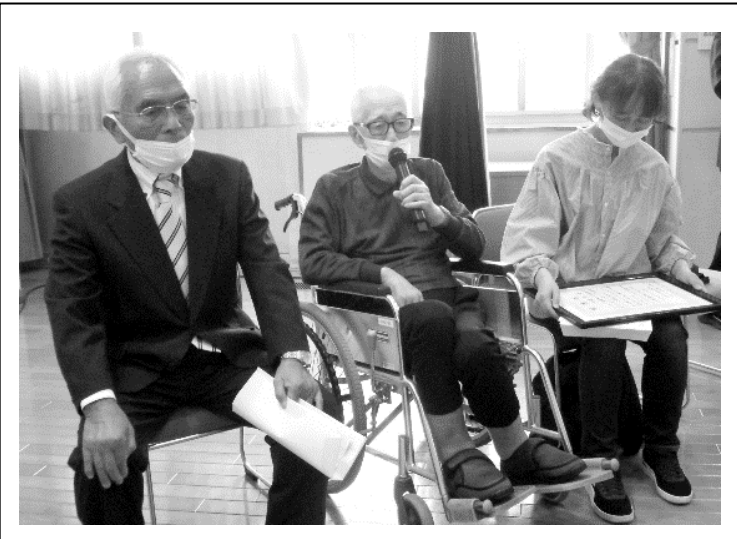

↑向って左が樹村光雄さん。中央が斎藤雄さん

令和5年5月19日根郷寿大学の開講式が 行われました。その中で長年寿大学の運営にご 尽力いただいた2名の方に根郷公民館からの 感謝状を贈呈いたしました。

運営委員会会長をお務めいただいた樹村光 雄さんと、根郷寿大学の校歌の作詞や「根郷寿 だより」の編集委員を務められた斎藤雄さんで す。

表彰のあたり、それぞれの方からは「私も8 2才になりました。これを機会に会長を若い人 に引き継いでいきたいと思います。皆さんお世 話になりました」(樹村さん)、「たくさん歌を書

いてきましたが、根郷寿大学の校歌は大変思い出深い曲。今後とも根郷寿大学へのご協力をお 願いします」(斎藤さん)とのお言葉を頂きました。ご協力いただきありがとうございました。 なお、斎藤雄さんは、令和5年12月31日にご逝去されました。謹んでご冥福をお祈りい たします。

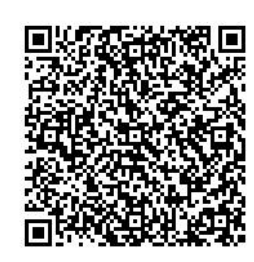

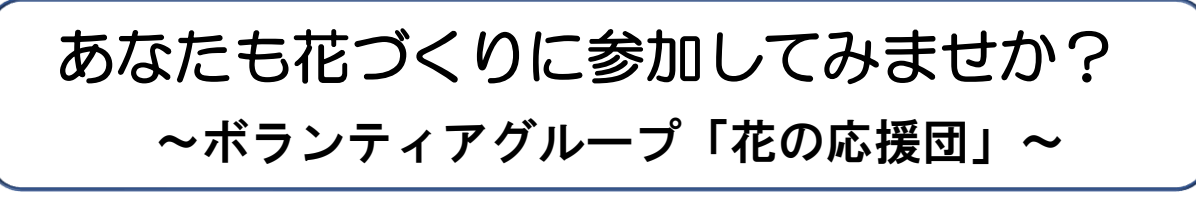

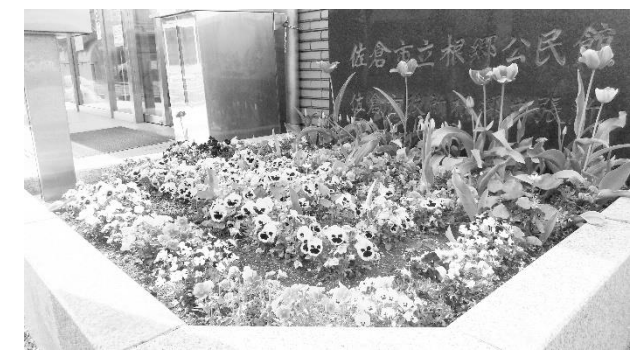

「花の応援団」は、根郷公民館の花壇の草取り、 苗木の植え付けなどの活動を行うボランティア団 体です。花壇の手入れをすることで、公民館をご利 用いただく皆さんに、四季折々の花を眺めながら、 気持ちよく利用して頂けるよう活動しています。

根郷公民館では「花の応援団」を育成団体に位置 付け、活動を通して地域で仲間をづくりをしなが ら、生きがいのある生活を楽しんでいただけるよ

う皆さんの活動をサポートしています。 ↑公民館入り口脇の花壇

また、活動の様子を市民の皆さんに紹介したりしな がら、会員の増加を後押ししていきたいと考えていま す。

花づくり、花壇の手入れなど、園芸に興味のある方、 地域での仲間づくりをお考えの方、皆さんのご参加を お待ちしております。

●活動日時 第2月曜日(変更になる場合があります) 午前9時 30 分~11 時 30 分

●活動場所·問い合わせ 根郷公民館

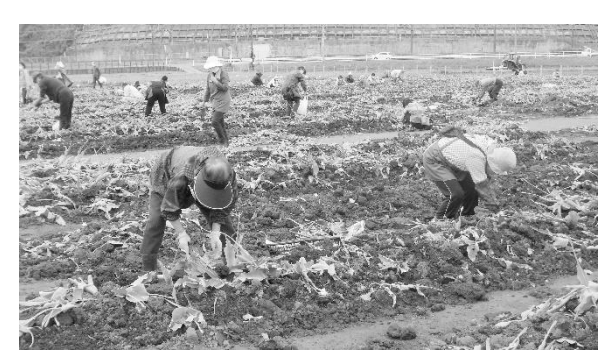

↑ふるさと広場でのチューリップの 球根堀

## ◎令和6年度利用分の予約受付の日

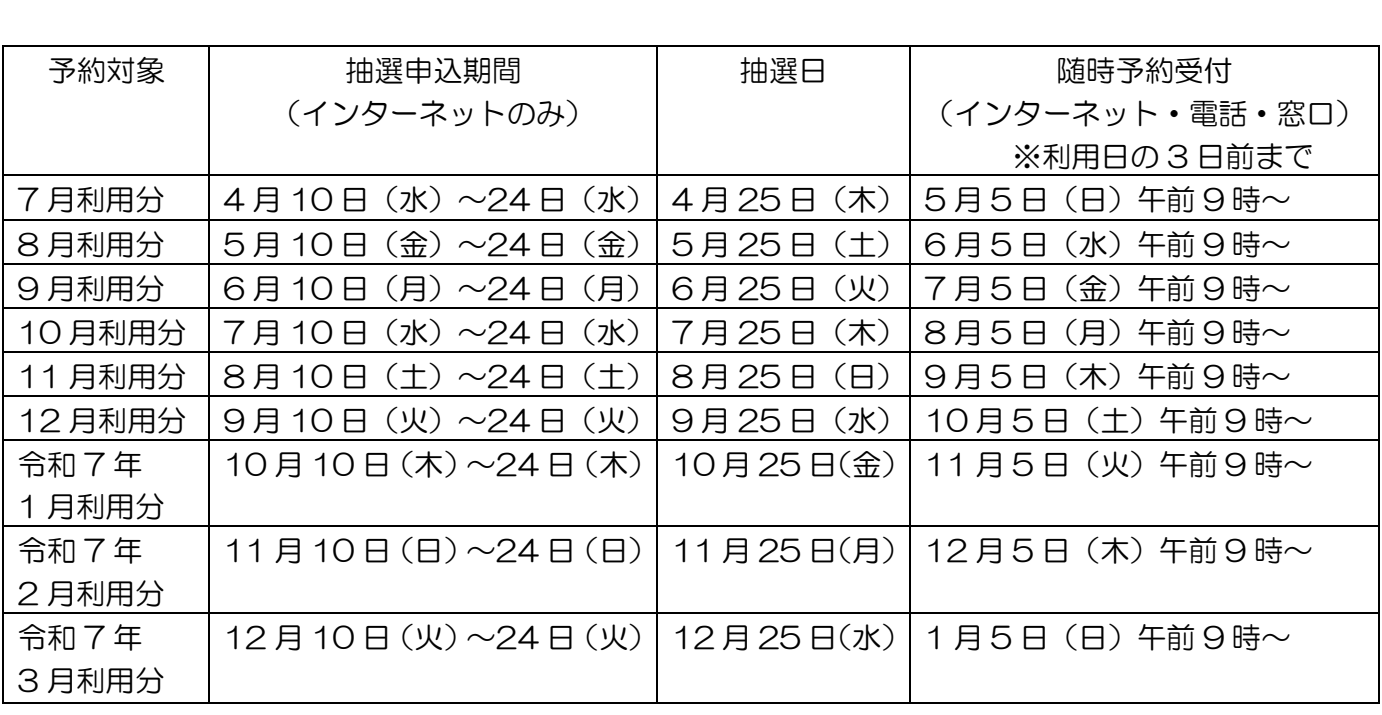

サークル会員募集 「男の雑学」 内容:知の共有、発展 火曜日 (月1回) 13:00~16:00 問合せ 486-1567 鳥居 ◎ちば電子申請サービス」から講座の申し込み

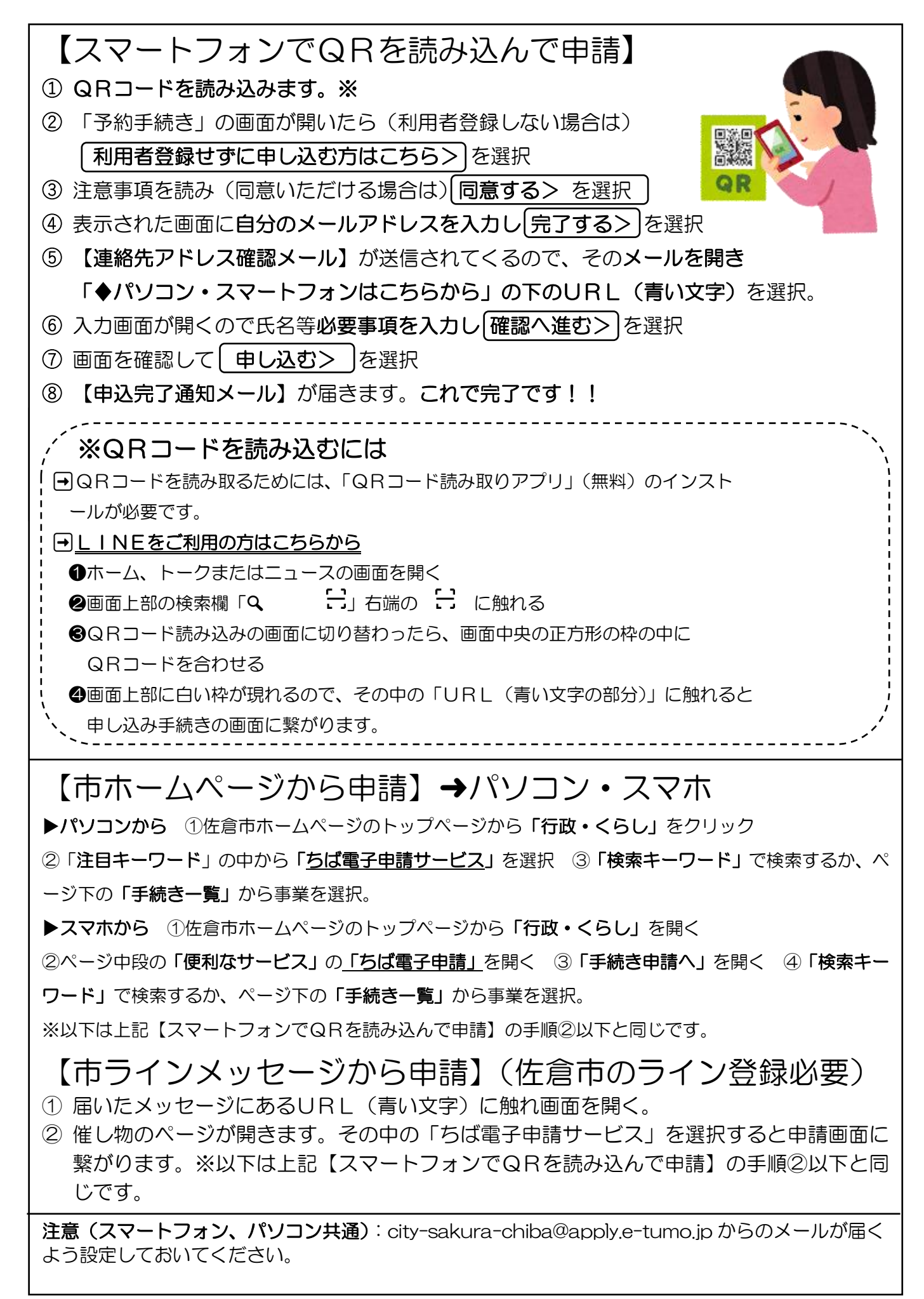